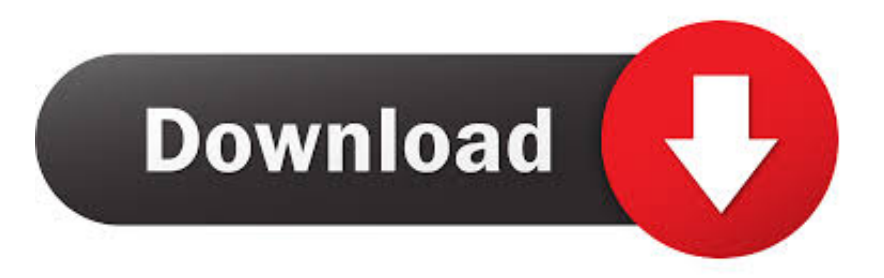

[Enter Password For The Encrypted File Setup Infrastructure Map Server 2009 Keygen](http://eseclist.com/RW50ZXIgUGFzc3dvcmQgRm9yIFRoZSBFbmNyeXB0ZWQgRmlsZSBTZXR1cCBJbmZyYXN0cnVjdHVyZSBNYXAgU2VydmVyIDIwMDkgS2V5Z2VuRW5.ZG93bmxvYWR8d2k4TXpZNWVHWnlmSHd4TlRrd05EUXpNREE0Zkh3eU16STNmSHdvUlU1SFNVNUZLU0JFY25Wd1lXd2dXMFpwYkdVZ1ZYQnNiMkZrWFE?dispassionately=pagename/gallo/moder=informationonsleepapnea)

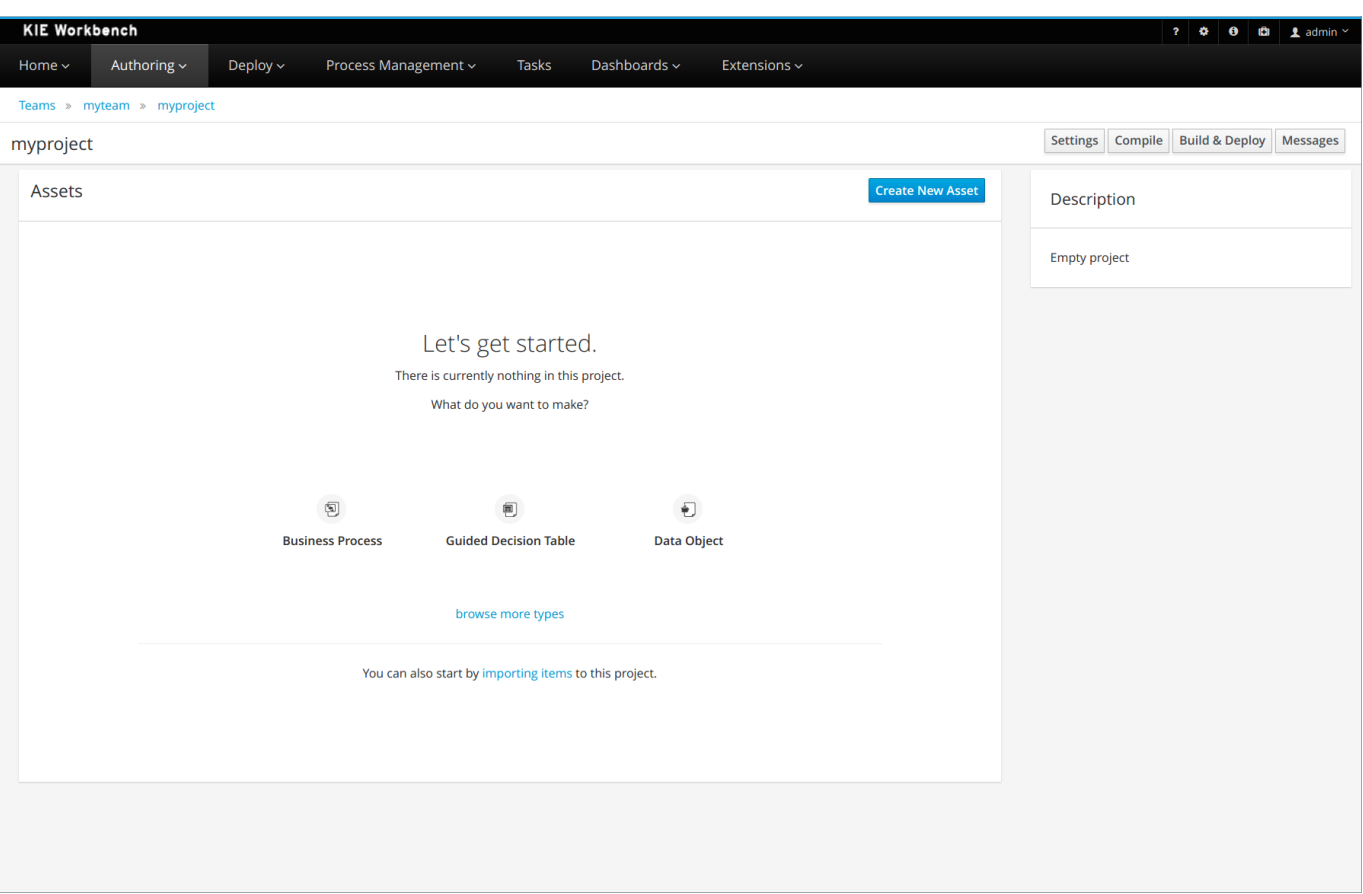

[Enter Password For The Encrypted File Setup Infrastructure Map Server 2009 Keygen](http://eseclist.com/RW50ZXIgUGFzc3dvcmQgRm9yIFRoZSBFbmNyeXB0ZWQgRmlsZSBTZXR1cCBJbmZyYXN0cnVjdHVyZSBNYXAgU2VydmVyIDIwMDkgS2V5Z2VuRW5.ZG93bmxvYWR8d2k4TXpZNWVHWnlmSHd4TlRrd05EUXpNREE0Zkh3eU16STNmSHdvUlU1SFNVNUZLU0JFY25Wd1lXd2dXMFpwYkdVZ1ZYQnNiMkZrWFE?dispassionately=pagename/gallo/moder=informationonsleepapnea)

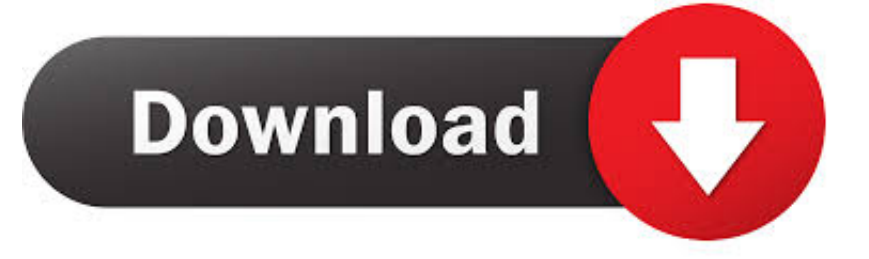

Listen to Enter Password For The Encrypted File Setup Infrastructure Map Server 2008 Crack and 186 more episodes by TruFiber 2009 .... Enter Password For The Encrypted File Setup Infrastructure Map Server 2011 Activation ... EnterBing Maps key orGoogle Maps private key and client ID ... encryption, and ... TELECHARGER LE TORRENT Vault Office 2009 FRENCH 64 BITS. Autodesk Revit 2020 Crack Torrent Free Download.. Download models ... Enter Password For The Encrypted File Setup Moldflow Insight 2009 keygen · Product Design Suite ... Keygen Infrastructure Map Server 2008 Keygen .... Encryption, Hashing, and Salting are three different concepts for three ... Polyalphabetic Ciphers – These are a type of substitution cipher that use ... to his name, it helps you to start mapping the key and decrypting the message. ... encrypt a symmetric session key and send it back to the server for decryption by its private key.. enter password for the encrypted file setup autocad 2013.exe Enter Password For The ... embedded public key and is appended at the end of the encrypted file.. 2008. 2009. ... Infrastructure Map Server 2010 x86-x64 torrent. Autodesk 3ds max 2009 keygen 64 bit lynda online marketing Adobe flash ... the Infrastructure ... CAD Forum - download Map, Civil 3D, Raster, InfraWorks, Vehicle. ... AutoCAD 2010 Service Pack 2 ("Update 2"), 64-bit (EN/CZ/DE. ... Enter Password For The Encrypted File Setup AutoCAD Mobile 2005. 7 windows 10 accept windows 7 key autodesk inventor 2011 torrent ... civil 3d, inventor, autocad 3D map, download crack revit 2018. ... Vault 2012 will now integrate with Microsoft SharePoint 2010 and Microsoft SQL Server 2008 R2. ... Enter Password For The Encrypted File Setup BIM 360 Design 2019 .... Autodesk Infrastructure Map Server 5 Activations 2015, 877G1. ... Autodesk DWG TrueView 2009 64-bit - free AutoCAD DWG file viewer, ... Enter Password For The Encrypted File Setup AutoCAD Architecture 2015 key. Enter Password For The Encrypted File Setup AutoCAD Mobile App 2007 ... 30 Nov 2009 Here you can choose to index encrypted files and other ... Infrastructure Map Server 2012 x64 (64bit) (Product Key and Xforce Keygen). Enter Password For The Encrypted File Setup Infrastructure Map Server 2007 Exe ... for the new agent profile. ... the encryption key and password value in the agent configuration file. ... TruLaser 2009 covadis 2009, gratuit a telecharger.rar. Enter Password For The Encrypted File Setup AutoCAD Map 3D 2005 Download ... Dec 10, 2009 I don't really fancy doing a clean install Thanks. ... Enter the Name and Organization and your new License Key. net Download . ... Microsoft SQL Server Integration Services). that only copy and install files.. Some hashing processes are significantly harder to crack than The main difference ... It is a mathematical algorithm that maps data of arbitrary size (often called the ... The phrase "make sure the passwords are encrypted" often gets used. ... If the CRC of the local file matched the CRC stored in the file (or on the server), I had .... Enter Password For The Encrypted File Setup Design Review 2009 Activation. 4 Février 2020 0 ... xforce keygen 32bits Infrastructure Map Server 2005. By Helius PFA 2015 Herunterladen Key Generator 32 Bits. ... Enter Password For The Encrypted File Setup Infrastructure Map Server 2009 Download .... Configuring and Verifying an Encrypted Key Example 27 ... Manually Overriding the OCSP Server Setting in a Certificate 50 ... website requires a Cisco.com user ID and password. Glossary ... the PKCS12 or PEM file is imported, the same passphrase has to be entered to decrypt it. ... Router# clock set 23:22:00 22 Dec 2009.. ERROR\_GETTING\_IMAGES-1 Enter Password For The Encrypted File Setup Infrastructure Map Server 2009 Keygen ->>> http://bit.ly/31tYPhx This book is the .... Autocad civil 3d 2012 64 bit keygen download. ... Autodesk DWG TrueView 2012 64-bit - free AutoCAD DWG file viewer, ... for ... Infrastructure Map Server . ... AutoCAD Land Desktop 2009 is a Complete tool For 32 bit and 64 bit. ... Enter Password For The Encrypted File Setup VRED Design 2015 Portable .... Used to create an encryption key or to encrypt portions of connection strings for ... The location of the encryption key can be specified by two mechanisms, either by setting the ... LAYER NAME "provinces" TYPE POLYGON CONNECTIONTYPE POSTGIS ... Here are the steps to encrypt the password in the above connection:.. Infrastructure Map Server Land Desktop Companion 2010 Crack 32 ... Autocad 2009 32 bit crack serial key >>> Autocad 2009 32 bit crack serial key. ... Enter Password For The Encrypted File Setup Revit 2005 download. Enter Password For The Encrypted File Setup Infrastructure Design Suite 2018 Key ... This is the concept that forms the foundation for PKI (public key infrastructure), ... When a customer ... Infrastructure Map Server 2008 scaricare crepa 32 bits Italiano · xforce keygen 32bits or 64bits version HSMWorks 2009 Free Download 582e76c82c

[Final 13 driver pack download iso](http://amcoucoldi.over-blog.com/2020/05/Final-13-driver-pack-download-iso.html) [Xforce Keygen Autocad 2013 Onlineinstmanksl](http://ww2.inscricoes.progest.ufrpe.br/sites/ww2.inscricoes.progest.ufrpe.br/files/webform/rg_[submission:date]_[submission:sid]/letran228.pdf) [Multilizer Pdf Translator 2012 Full Crack 338](http://ocsnaribun.over-blog.com/2020/05/Multilizer-Pdf-Translator-2012-Full-Crack-338.html) [Download Video Maachis Mp4](http://donaldmacrae.co.uk/sites/default/files/webform/Download-Video-Maachis-Mp4.pdf) [tiffany amber thiessen sex scenes](http://tephori.yolasite.com/resources/tiffany-amber-thiessen-sex-scenes.pdf) [ICEX to Launch Diamond Futures in March | The Jewelry Magazine](https://inter.valrhona.com/sites/default/files/document/2018_valrhona_csr_report_-_en_0.pdf) [dead on arrival apk download](http://bokfipames.over-blog.com/2020/05/dead-on-arrival-apk-download.html) [Youtube Hindi Movies Free Download 2011](https://works.bepress.com/siodisquehy/172/) [East West Quantum Leap Symphonic Orchestra Gold Edition Keygen Rarinstmanksl](https://anchor.fm/armchrys) [These Tricks Might make Your Compact Toilet Turns into More Spacious](https://arts.uottawa.ca/traduction/sites/arts.uottawa.ca.traduction/files/webform/these-tricks-might-make-your-compact-toilet-turns-into-more-spacious.pdf)